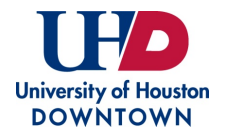

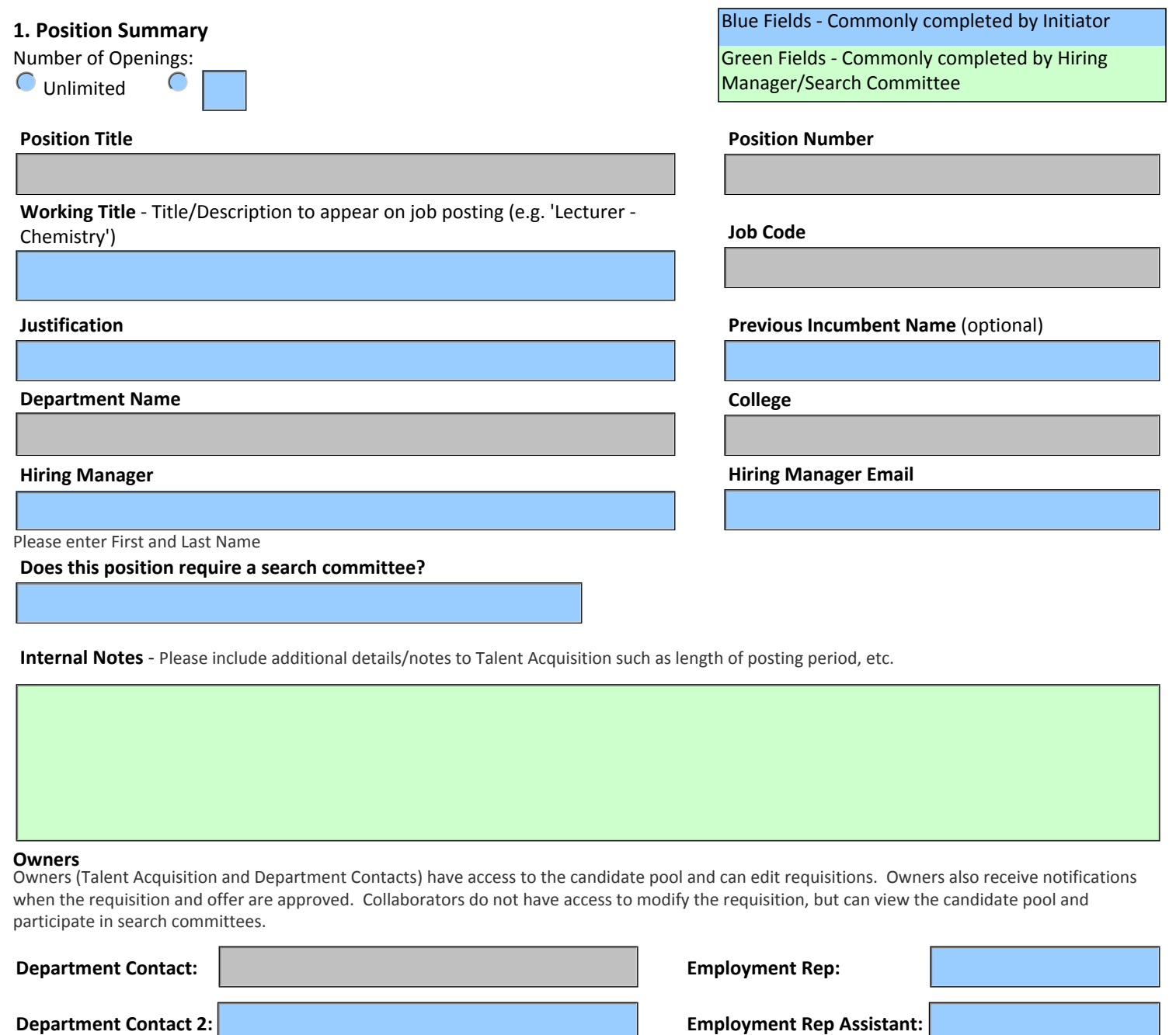

#### **Owners**

Owners (Talent Acquisition and Department Contacts) have access to the candidate pool and can edit requisitions. Owners also receive notifications when the requisition and offer are approved. Collaborators do not have access to modify the requisition, but can view the candidate pool and participate in search committees.

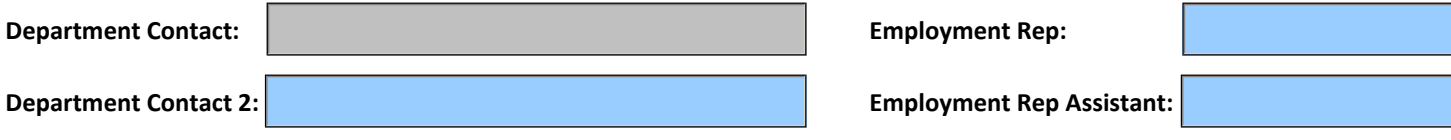

**Collaborators** - Add all employees who require access to the requisition and applicants.

# **2. Administration**

**Background Cost Center**

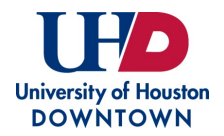

**Notes to Applicant** - Additional information not part of the job description or qualifications visible to applicants.

# **3. Position Description/Qualifications**

# **Description**

Non-editable default PeopleSoft description. This is not used by UHD and is not visible to applicants.

# **Qualifications**

Non-editable default PeopleSoft qualifications. This is not used by UHD and is not editable.

# **Job Description**

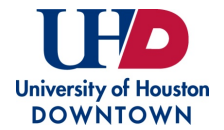

**Qualifications\_ (**Must provide job-related preferred qualifications in addition to required qualifications.)

**Required Attachments by Candidate** (select all that apply)

- Resume
- **Curriculum Vitae**
- Cover Letter/Letter of Application
- Letters of Recommendation
- **Unofficial Transcripts**
- $\Box$  DD 214

### **4. Job Information**

### **Profile**

Temporary

**Tenure Classification**

Non-Tenure Track

- **Writing Samples**
- Teaching Philosophy or Statement
- Research Statement
- **Publications**
- **Evidence of Effective Teaching**
- **Portfolio**

#### **Employee Status Employee Status Schedule** (Full/Part Time)

 $\mathbf{r}$ 

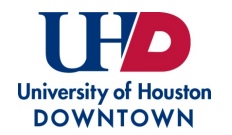

# **5. Questionnaire**

**Additional Questions** (Please enter any additional questions to be answered by the applicant.)

# **Signatures**

Committee Chair Signature Date Date

Department Chair Signature Department Chair Signature

Dean Signature Date by the United States of the United States of the United States of the United States of the United States of the United States of the United States of the United States of the United States of the United